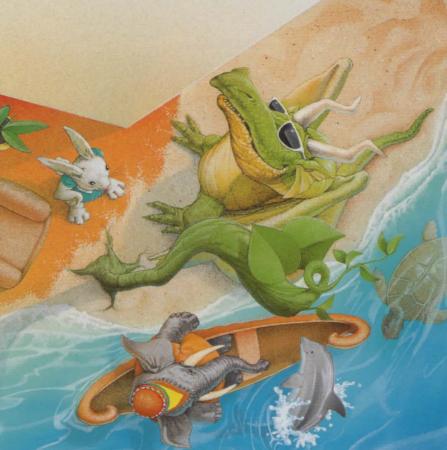

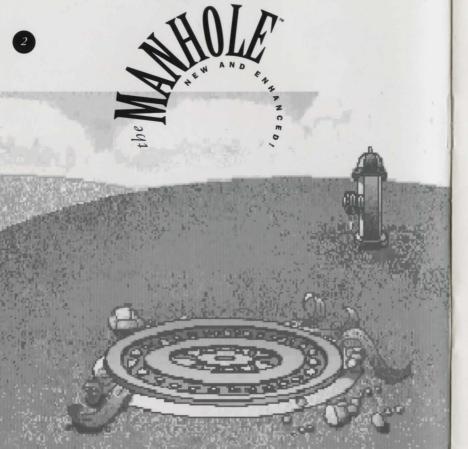

# be MANHOLE TO A SHARE THE SHARE THE

## ACTIVISION.

| Wells VIII                                      | C P :                   |
|-------------------------------------------------|-------------------------|
| William Volk                                    | Game Programming        |
| Eric Peterson                                   | Windows Programming     |
| Chuck Austen, Frank Cirocco, Jeff Smith         | Original Artwork        |
| Jæ Asperin                                      | Additional Artwork      |
| Ed Bogus, Russell Lieblich                      | Music                   |
| Paul Baker                                      | Audio Engineering       |
| Jeff Hall                                       | Scripting               |
| Glyn Anderson, Con Gilbert, Don Harlow, William | Volk Development System |
| Kelly Zmak                                      | Project Coordinator     |
| Kelly Rogers                                    | Quality Assurance       |
| Erik Jensen                                     | Package Design          |

#### Produced by Eddie Dombrower

Based on original software by Cyan

©1992 by Activision. All rights reserved. the Manhole is a trademark of Cyan.

the Manhole, originally released in 1988, was the first CD-ROM software title created for children. This new and enhanced version was developed to create an even more colorful fantasy world with lots more sound and speech.

While the Manhole was written with children in mind, this game is enjoyable for everyone to play. The vast fantasy world of discovery is uncovered by clicking on different objects and characters. Even the smallest of objects or parts of an object can unlock an entire realm for your imagination.

#### PLAYING THE MANHOLE

Please refer to the addendum that accompanied your software for installation and start up instructions. Once the Manhole has started, you may click on any part of a picture to continue on. Click on characters to speak with them, objects to see what they do, locations to move around, the edges of the screen to look in a new direction.

To quit the Manhole or change settings, press the ESCape key at any time. The Rabbit will guide you through this menu. From this menu you can turn the sounds on or off by selecting the record player, turn the music on or off by selecting the large note, or exit the Manhole by selecting the exit door. When you want to return to the Manhole from this menu, click on the manhole cover on the left.

the Manhole can also be played in Japanese. Simply bring up the Rabbit's menu and click on the ABC in the lower right. This will change all written text to Japanese. Click on it again to switch back to English. If you select the flag in the upper right, this will change the audio speeches to Japanese. Try listening to the speeches in Japanese while reading them in English!

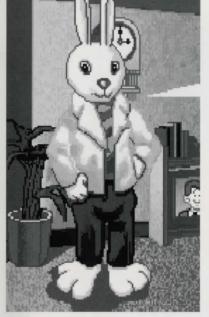

#### TIPS FOR KIDS

the Manhole isn't a game you try to win. It's an adventure in a make-believe world full of funny things to see and do, interesting places to go, and animals who even talk and sing.

Click on anything you see! Almost every object on the screen can move or make a sound or both! Some even take you to a new place! Click on them another time and they might say or do even more stuff. Try clicking on a different part of an object... you might see it in a whole new way!

Sometimes when an object has a sound or special movement, you'll click on it and nothing will happen for a few seconds. Be

patient! Your computer will need a few seconds to get ready for the next part of the game. When everything is ready, the Manhole will continue.

In some parts of the Manhole, you can click on the edges of the screen. This will let you turn right or left, go up or down, or even turn around... try them all!

When you think you've seen everything there is to see and done everything to do, play the Manhole again...maybe you missed a little object that opens up a new big world for you to explore.

#### TIPS FOR PARENTS

the Manhole presents an opportunity for interaction between your children and the characters and objects in the game. It can also present a chance for interaction between you and your children.

Try to act as a guide and not a teacher. After starting the Manhole, sit with your children

and go over the Tips for Kids section of this manual. Then, let them explore unassisted and at their own pace. They may see new dimensions and features of the Manhole each time they play while you share in their excitement and pride of discovery.

the Manhole is a fun introduction to computers. It's so user-friendly that even the youngest children can play. The simple point and click control makes it simple to move around the program without having to look down at a keyboard.

To make playing with the Manhole a learning experience as well as a fun time, you may want to ask your children questions about what they think may happen next, which objects they've clicked on and what happened, who their favorite characters are, which part of the program they'd like to return to, and how they can get there.

You could have your children follow up their exploration of the Manhole with activities such as writing stories about the characters or writing letters to them. If your children don't write yet, they could draw pictures and have you write down a short story or description for you to write at the bottom of the picture.

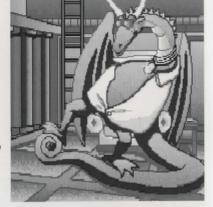

### ACTIVISION 90 DAY WARRANTY

This software product and the attached instructional materials are sold "AS IS," without warranty as to their performance. The entire risk as to the quality and performance of the computer software program is assumed by the user. However, to the original purchaser, Activision, Inc. warrants the medium on which the program is recorded to be free from defects in materials and faulty workmanship under normal use and service for a period of ninety (90) days from the date of purchase. If during this period a defect on the medium should occur, the medium may be returned to Activision, Inc. or to the place of purchase and Activision, Inc. will replace the medium without charge to you. Your sole and exclusive remedy in the event of a defect is expressly limited to replacement of the medium as provided above. This warranty gives you specific legal rights and you may also have other rights which vary from state to state.

THE ABOVE WARRANTIES FOR GOODS ARE IN LIEU OF ALL WARRANTIES, EXPRESS, IMPLIED, OR STATUTORY, INCLUDING, BUT NOT LIMITED TO, ANY IMPLIED WARRANTIES OF MERCHANTABILITY AND FITNESS FOR A PARTICULAR PURPOSE AND OF ANY OTHER WARRANTY OBLIGATION ON THE PART OF ACTIVISION, INC. SOME STATES DO NOT ALLOW LIMITATIONS ON HOW LONG AN IMPLIED WARRANTY LASTS, SO THE ABOVE LIMITATION MAY NOT APPLY TO YOU. IN NO EVENT SHALL ACTIVISION, INC. OR ANYONE ELSE WHO HAS BEEN INVOLVED IN THE CREATION AND PRODUCTION OF THIS COMPUTER SOFTWARE PROGRAM BE LIABLE FOR INDIRECT, SPECIAL, OR CONSEQUENTIAL DAMAGES, SUCH AS, BUT NOT LIMITED TO, LOSS OF ANTICIPATED PROFITS OR BENEFITS RESULTING FROM THE USE OF THIS PROGRAM, OR ARISING OUT OF ANY BREACH OF THIS WARRANTY. SOME STATES DO NOT ALLOW THE EXCLUSION OR LIMITATION OF INCIDENTAL OR CONSEQUENTIAL DAMAGES, SO THE ABOVE LIMITATION MAY NOT APPLY TO YOU.

After the warranty period, a defective Activision disk may be returned to Activision, Inc. within 90 days with a check or money order for \$5,00 (U.S. currency) per disk for replacement. Copyright: The enclosed software product is copyrighted and all rights are reserved by Activision, Inc. The distribution and sale of this product are intended for the use of the original purchaser only and for use only on the computer system specified. Lawful users of this program are hereby licensed only to read the program from its medium into memory of a computer solely for the purpose of executing the program. Copying, duplicating, selling, or otherwise distributing this product is a violation of the law. This manual and all other documentation contained herein are copyrighted and all rights reserved by Activision, Inc. These documents may not, in whole or in part, be copied, photocopied, reproduced, translated, or reduced to any electronic medium or machine-readable form without prior written consent, in writing, from Activision, Inc. Willful violations of the Copyright Law of the United States can result in civil damages of up to \$50,000 in addition to actual damages, plus criminal penalties of up to one year imprisonment and/or \$10,000 fine. ©1992 Activision, Inc.

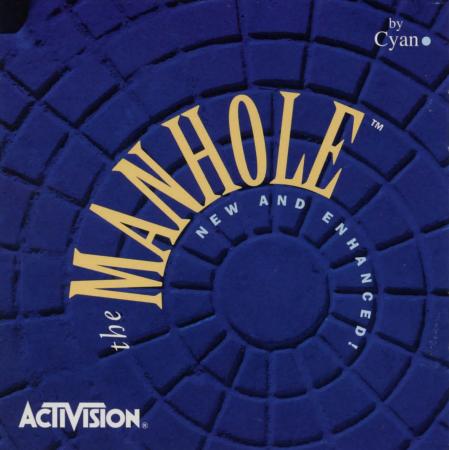